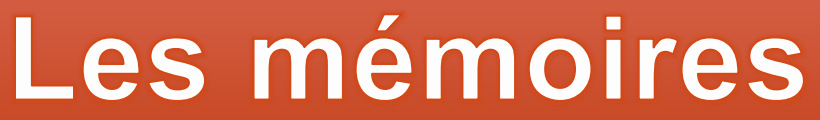

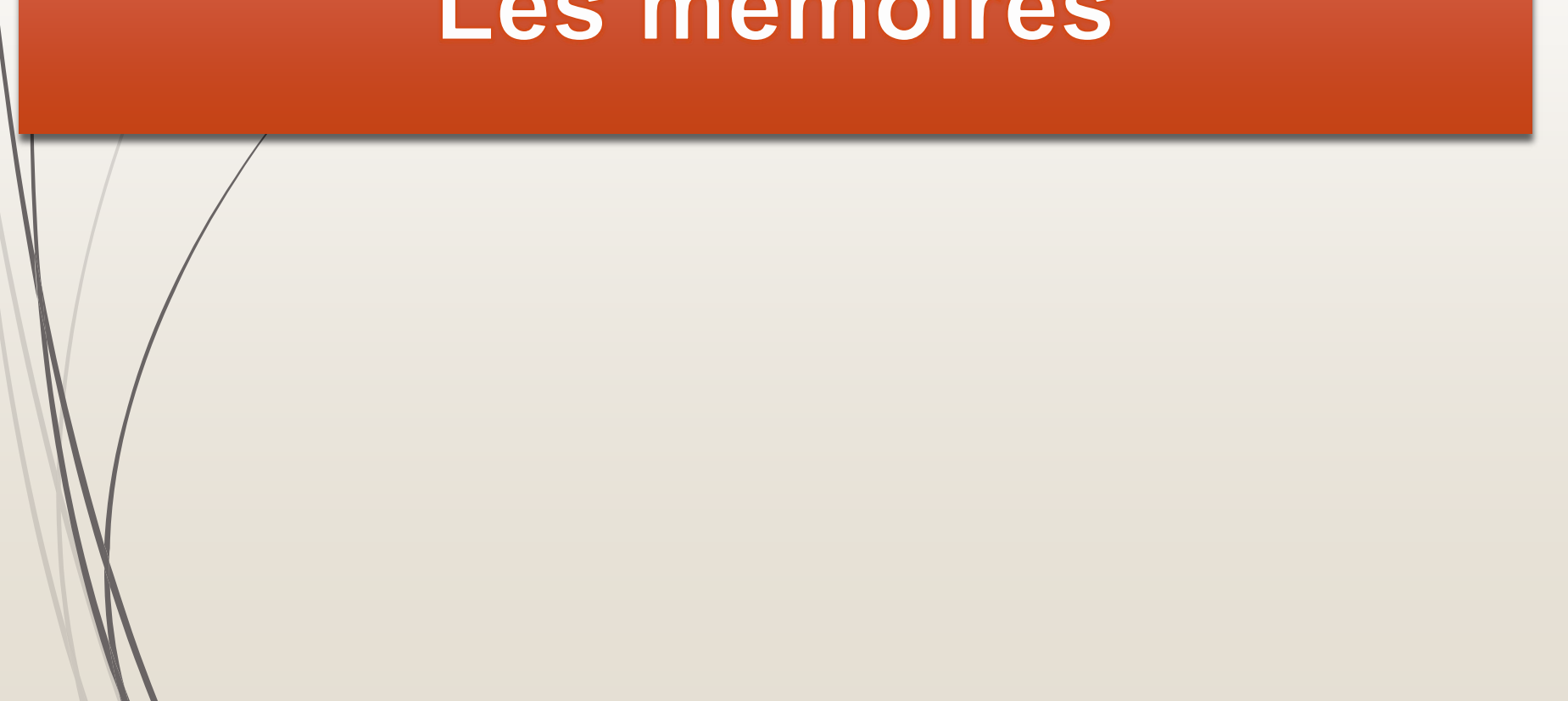

## **1. Introduction**

2

Avec une bascule c'est possible de mémoriser une information sur **1 seul bit**.

Avec un registre c'est possible de mémoriser une information sur **n bits**.

 Si on veut mémoriser une information de **taille importante >il faut utiliser une mémoire .** 

**Architecture matérielle d'une machine ( architecture de Von Neumann )** L'architecture de Von Neumann est composée :

- *D'une* mémoire centrale,
- D'une unité centrale (UC) ou CPU (Central Processing Unit),
- Des interfaces d'entrées/sorties

Cetté architecture est la base des architectures des ordinateurs.

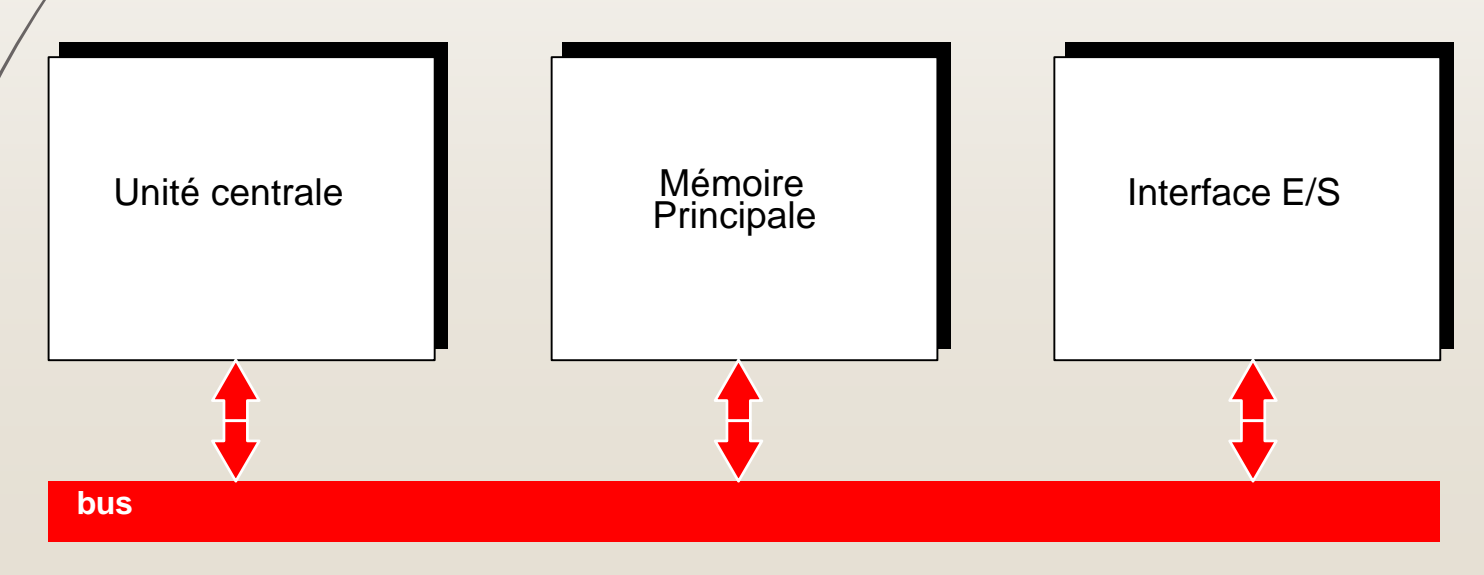

# **L'Unité Centrale ( UC)**

4

- L'unité centrale (appelée aussi processeur) à pour rôle d'exécuter les programmes.
- L'UC est composée d'une unité arithmétique et logique (UAL) et d'une unité de contrôle.
	- **-** L'unité arithmétique et logique réalise une opération élémentaire (addition, soustraction, multiplication, . . .) du processeur à chaque top d'horloge.
	- L'unité de commande contrôle les opérations sur la mémoire (lecture/écriture) et les opérations à réaliser par l'UAL selon l'instruction en cours d'exécution.

 Pour pouvoir effectuer les opérations sur des données et exécuter des programmes l'UC doit disposer d'un espace de travail . Cette espace de travail s'appel la mémoire centrale.

## **2. C'est quoi une mémoire ?**

#### Une mémoire est un **dispositif** capable :

- D'enregistrer une information,
- De la conserver (mémoriser)
- et de la restituer ( possible de la lire ou la récupérer par la suite).
- Exemple de mémoire :
	- $\blacktriangleright$  La mémoire centrale
	- **Un** disque dur
	- **D** Une disquette

. . . . . . . . . . . . . .

- Une mémoire flash
- La mémoire peut être dans le processeur (des registres) , interne (Mémoire centrale ou principale) ou externe (Mémoire secondaire ).

# **2. C'est quoi une mémoire ?**

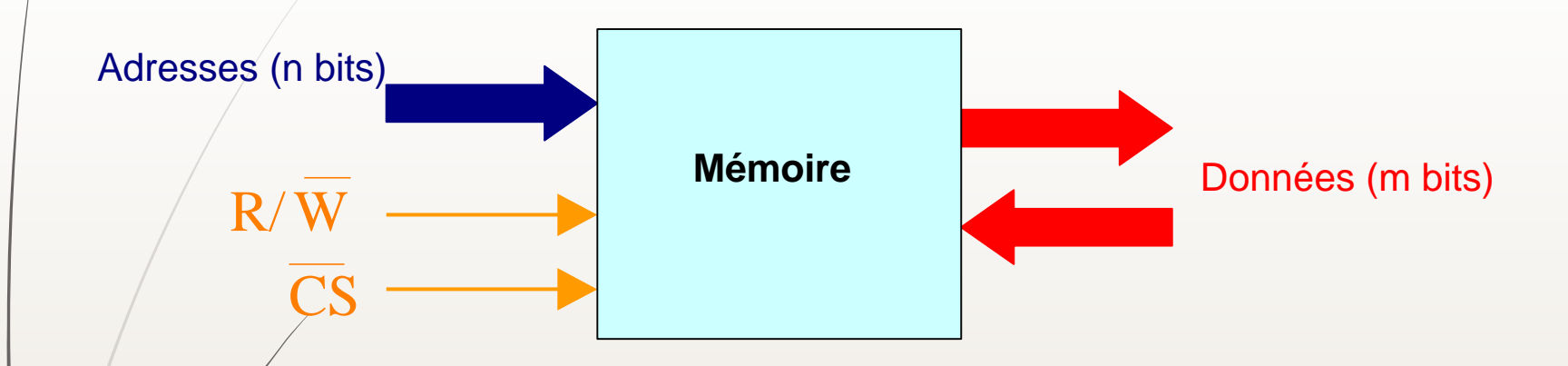

- les entrées d'adresses
- **Les entrées de données**
- les sorties de données
- les entrées de commandes :
	- une entrée de sélection de lecture ou d'écriture (R/W)
	- une entrée de sélection du circuit. ( $\overline{CS}$ )

### **3. Caractéristiques des mémoires 1. La capacité d'une mémoire**

La capacité ( taille ) d'une mémoire est le nombre (quantité) d'informations qu'on peut enregistrer ( mémoriser ) dans cette mémoire.

La capacité peut s'exprimer en :

- Bit : un bit est l'élément de base pour la représentation de l'information.
- $\bullet$  Octet : 1 Octet = 8 bits
- $\blacktriangleright$  Kilo-octet (Ko) : 1 Ko = 1024 octets = 2<sup>10</sup> octets
- $\blacktriangleright$  Méga-octet (Mo) : 1 Mo = 1024 Ko = 2<sup>20</sup> octets
- Giga-octet (Go) : 1 Go =  $1024$  Mo =  $2^{30}$  octets
- Téra-octet (To) : 1 To =  $1024$  Go =  $2^{40}$  octets

### **3. Caractéristiques des mémoires 2.Volatilité**

Si une mémoires perd sont contenu (les informations ) lorsque la sources d'alimentation est coupée alors la mémoire est dite volatile.

Si une mémoire ne perd pas ( conserve ) sont contenu lorsque la sources d'alimentation est coupée alors la mémoire est dite non volatile ( mémoire permanente ou stable).

### **3.Caractéristiques des mémoires 3. Mode d'accès à l'information ( lecture /écriture )**

- Sur une mémoire on peut effectuer l'opération de :
	- lecture : récupérer / restituer une information à partir de la mémoire.
	- écriture : enregistrer une nouvelle information ou modifier une information déjà existante dans la mémoire .
- Il existe des mémoires qui offrent les deux modes lecture/écriture , ces mémoire s'appelles **mémoires vives**.
- Il existent des mémoires qui offrent uniquement la possibilité de la lecture ( c'est pas possible de modifier le contenu ). Ces mémoires s'appelles **mémoires mortes.**

### **3. Caractéristiques des mémoires 4. Temps d'accès**

- C'est le temps **nécessaire pour effectuer** une opération de lecture ou d'écriture.
- Par exemple pour l'opération de lecture , le temps d'accès est le **temps** qui sépare **la demande** de la lecture de la **disponibilité** de l'information.

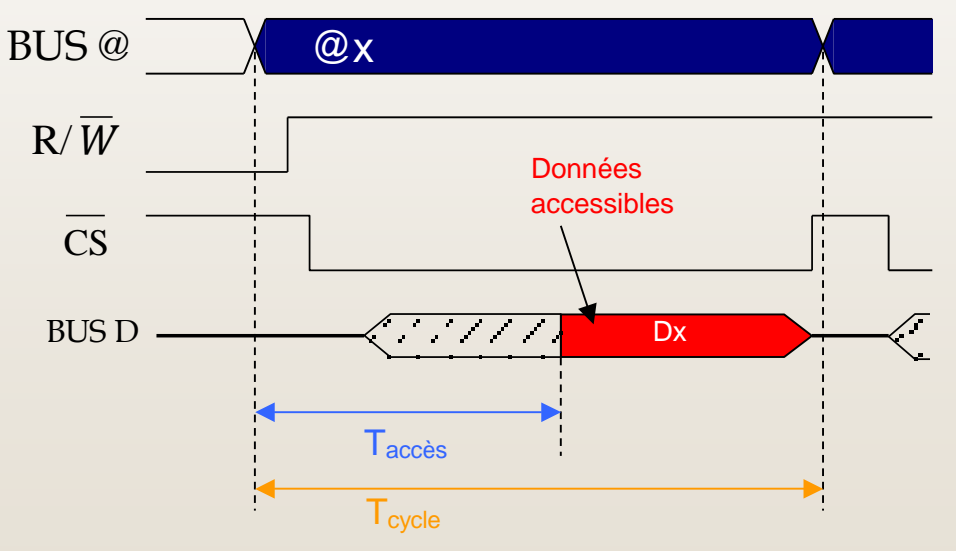

Le temps d'accès est un **critère important** pour déterminer **les performances** d'une mémoire ainsi que les performances d'une machine.

#### **4. Types de mémoire** 11

- **Les registres** sont les éléments de mémoire les plus rapides. Ils sont situés au niveau du processeur et servent au stockage des opérandes et des résultats intermédiaires.
- **La mémoire cache** est une mémoire rapide de faible capacité destinée à accélérer l'accès à la mémoire centrale en stockant les données les plus utilisées.
- **La mémoire principale** est l'organe principal de rangement des informations. Elle contient les programmes (instructions et données) et est plus lente que les deux mémoires précédentes.
- **La mémoire d'appui** sert de mémoire intermédiaire entre la mémoire centrale et les mémoires de masse. Elle joue le même røle que la mémoire cache.
- **La mémoire de masse** est une mémoire périphérique de grande capacité utilisée pour le stockage permanent ou la sauvegarde des informations. Elle utilise pour cela des supports magnétiques (disque dur, ZIP) ou optiques (CDROM, DVDROM).

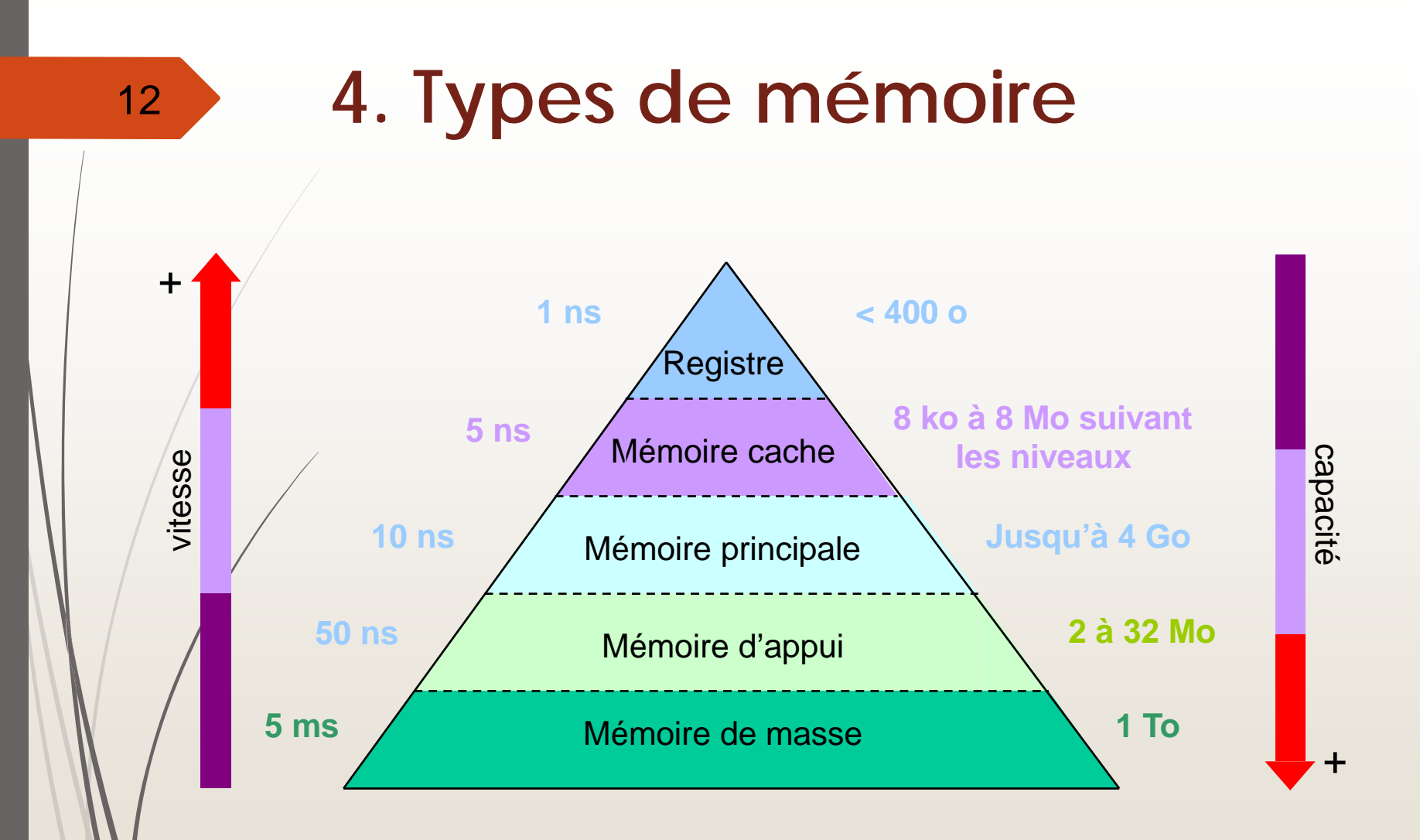

## **5. Classification des mémoires**

 Les mémoires peuvent êtres classée en trois catégories selon la technologie utilisée :

- Mémoire à semi-conducteur ( mémoire centrale, ROM, PROM,…..) : très rapide mais de taille réduit.
- Mémoire magnétique ( disque dur, disquette,...) : moins rapide mais stock un volume d'informations très grand.
- Mémoire optique ( DVD, CDROM,..)

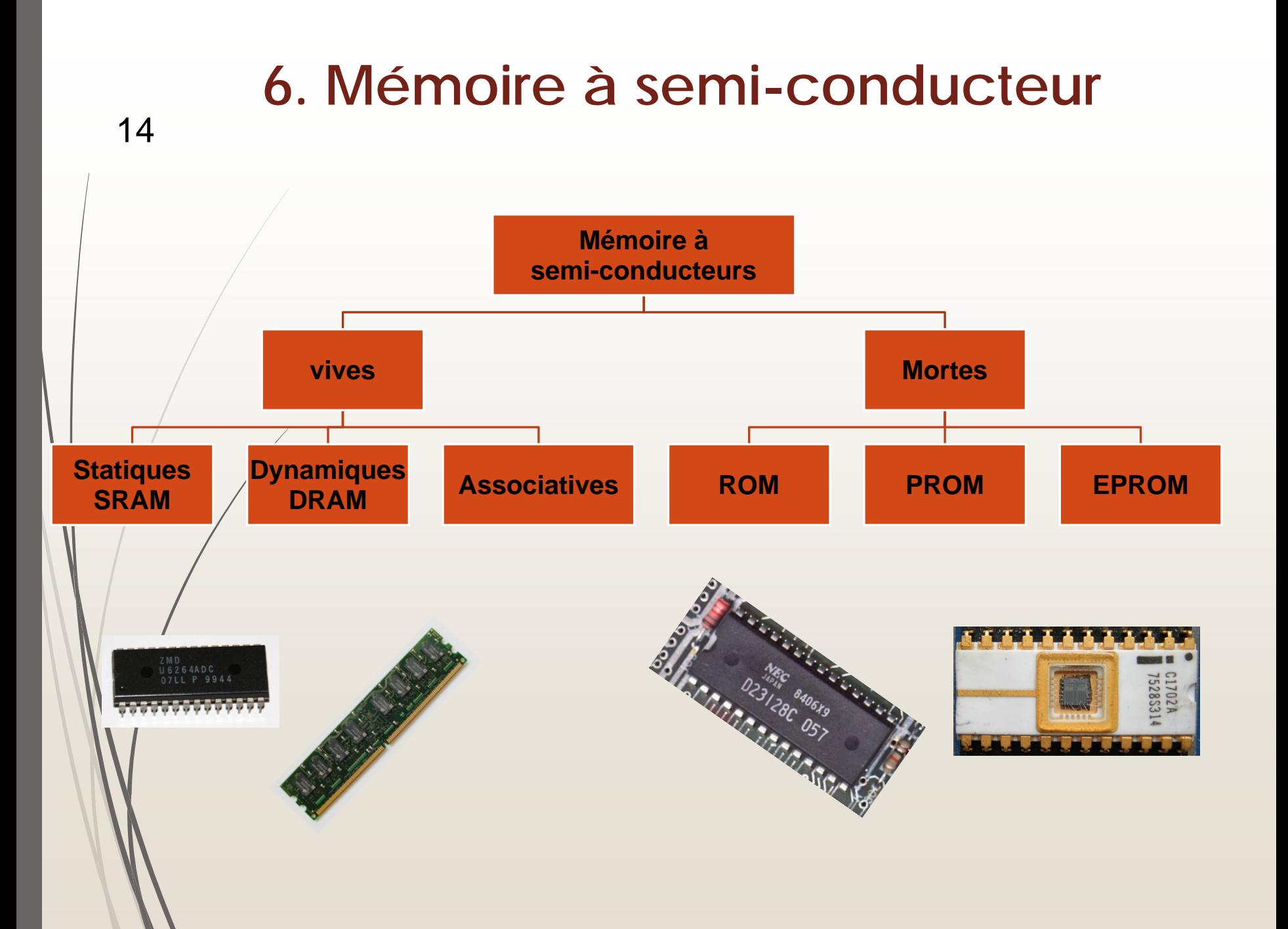

## **La mémoire centrale**

**RAM : Random Acces memory Mémoire à accès aléatoire** 

#### **1. C'est quoi une mémoire centrale ?** 16

- La mémoire centrale (MC) représente l'espace de travail de l'ordinateur ( calculateur ).
- C'est l'organe principal de rangement des informations utilisées par le processeur.
	- Dans une machine (ordinateur / calculateur) pour exécuter un programme il faut le charger ( copier ) dans la mémoire centrale .
	- Le temps d'accès à la mémoire centrale et sa capacité sont deux éléments qui influent sur le temps d'exécution d'un programme ( performance d'une machine ).

## **2. Caractéristiques de la mémoire centrale**

- La mémoire centrale est réalisé a base de semi-conducteurs.
- La mémoire centrale est une mémoire vive : accès en lecture et écriture.
- La mémoire centrale est dite à accès aléatoire (RAM : Random Acces Memory) c'est-à-dire que le temps d'accès à l'information est indépendant de sa place en mémoire.
- La mémoire centrale est volatile : la conservation de son contenu nécessite la permanence de son alimentation électrique.
- Un temps d'accès à une mémoire centrale est moyen mais plus rapide que les mémoires magnétiques .
- La capacité d'une mémoire centrale est limitée mais il y a toujours une possibilité d'une extension.
- Pour la communication avec les autres organes de l'ordinateur, la mémoire centrale utilise les bus ( bus d'adresses et bus de données)

#### 18

## **3. Types des mémoires centrales**

- Il existent deux grandes familles des mémoires centrales : les mémoires statiques (SRAM) et les mémoires dynamiques (DRAM).
	- Les mémoires statiques sont à base de bascules de type D, elles possèdent un faible taux d'intégration mais un temps d'accès rapide ( Utilisation pour les mémoires cache ).
		- Les mémoires dynamiques à base de condensateurs , ces mémoires possèdent un très grand taux d'intégration, elle sont plus simples que les mémoires statiques mais avec un temps d'accès plus long .

#### 19

## **4.Vue logique de la mémoire centrale**

•La mémoire centrale peut être vu comme un large vecteur ( tableau ) de mots ou octets.

•Un mot mémoire stocke une information sur n bits.

- un mot mémoire contient plusieurs cellules mémoire.
- •Une cellule mémoire stock 1 seul bit .
- •Chaque mot possède sa propre adresse.
- •Une adresse est un numéro unique qui permet d'accéder à un mot mémoire.
- •Les adresses sont séquentielles ( consécutives)

•La taille de l'adresse ( le nombre de bits ) dépend de la capacité de la mémoire.

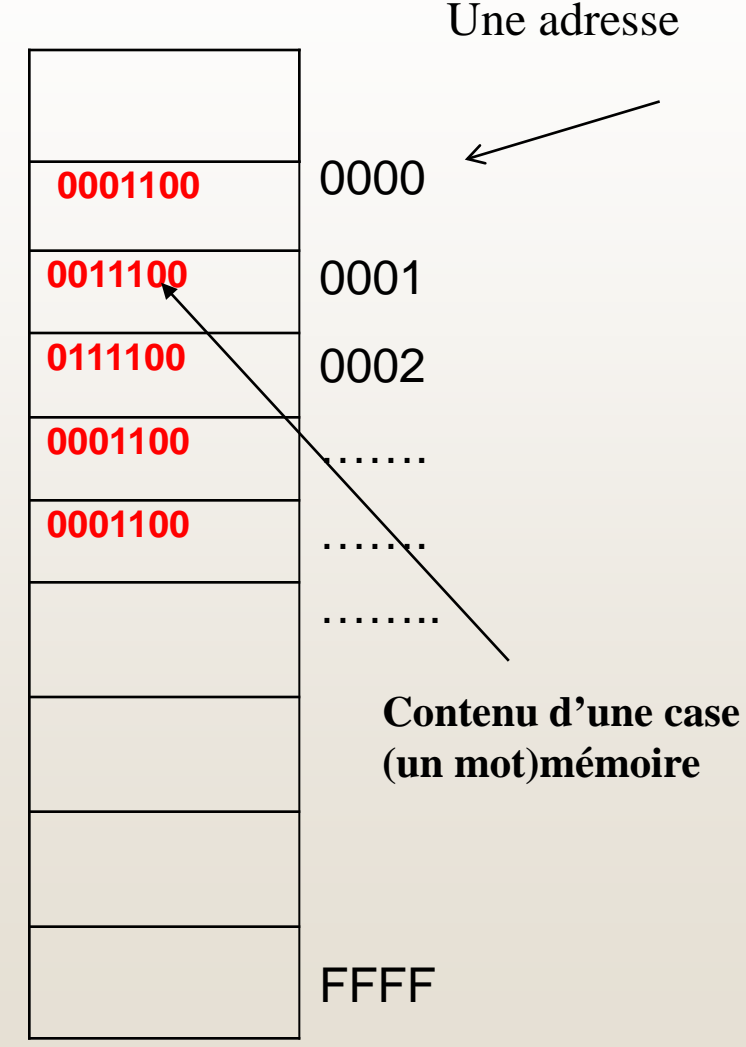

### **5. Structure physique d'une mémoire centrale**

20

•RAM (Registre d'adresse Mémoire ) : ce registre stock l'adresse du mot à lire ou a écrire .

•RIM ( Registre d'information mémoire ) : stock l'information lu à partir de la mémoire ou l'information à écrire dans la mémoire.

•Décodeur : permet de sélectionner un mot mémoire.

 $\cdot R/\overline{W}$ : commande de lecture/écriture, cette commande permet de lire ou  $d$ 'écrire dans la mémoire ( si R/ $\bar{W}$ =1 alors lecture sinon écriture )

•Bus d'adresses de taille k bits

•Bus de données de taille n bits

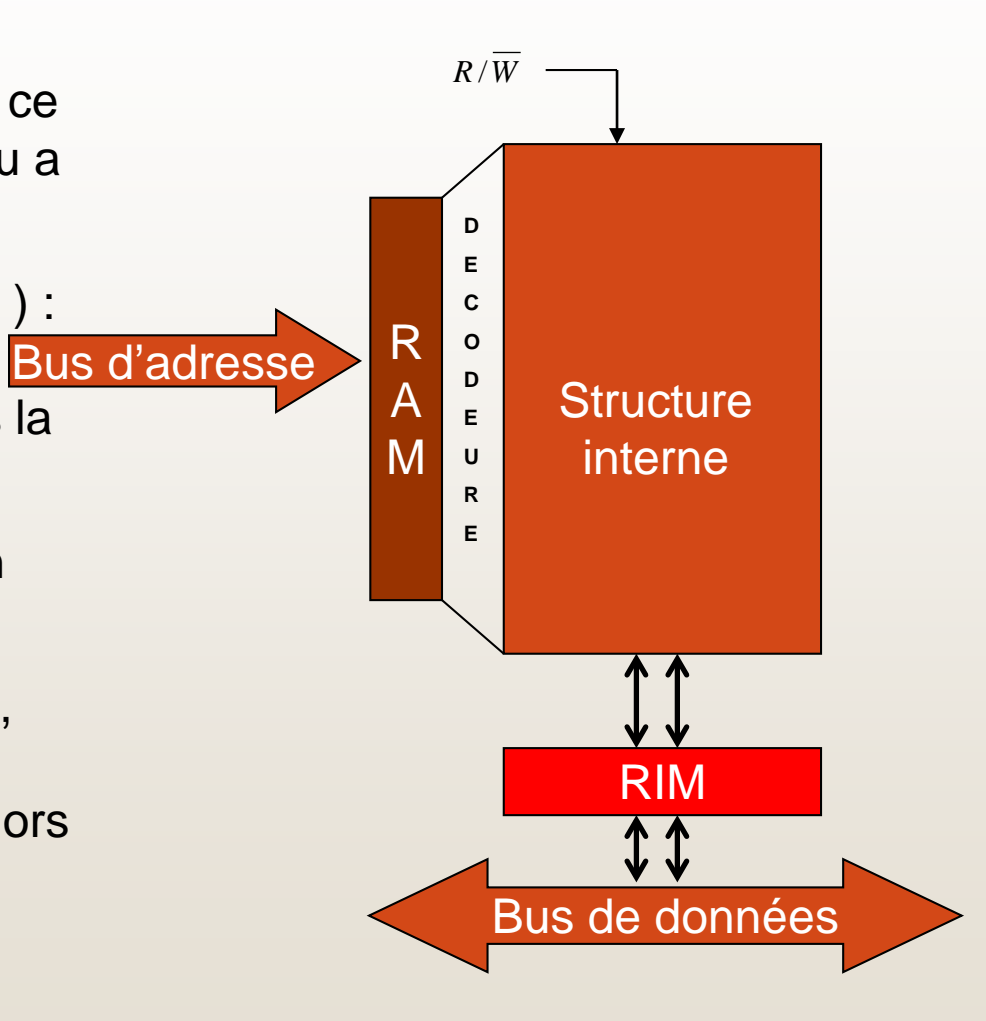

### **5.1. Comment sélectionner un mot mémoire ?**

#### 21

•Lorsque une adresse est chargée dans le registre RAM , le décodeur va recevoir la même information que celle du RAM.

•A la sortie du décodeur nous allons avoir une seule sortie qui est active  $\rightarrow$  Cette sortie va nous permettre de sélectionner un seul mot mémoire.

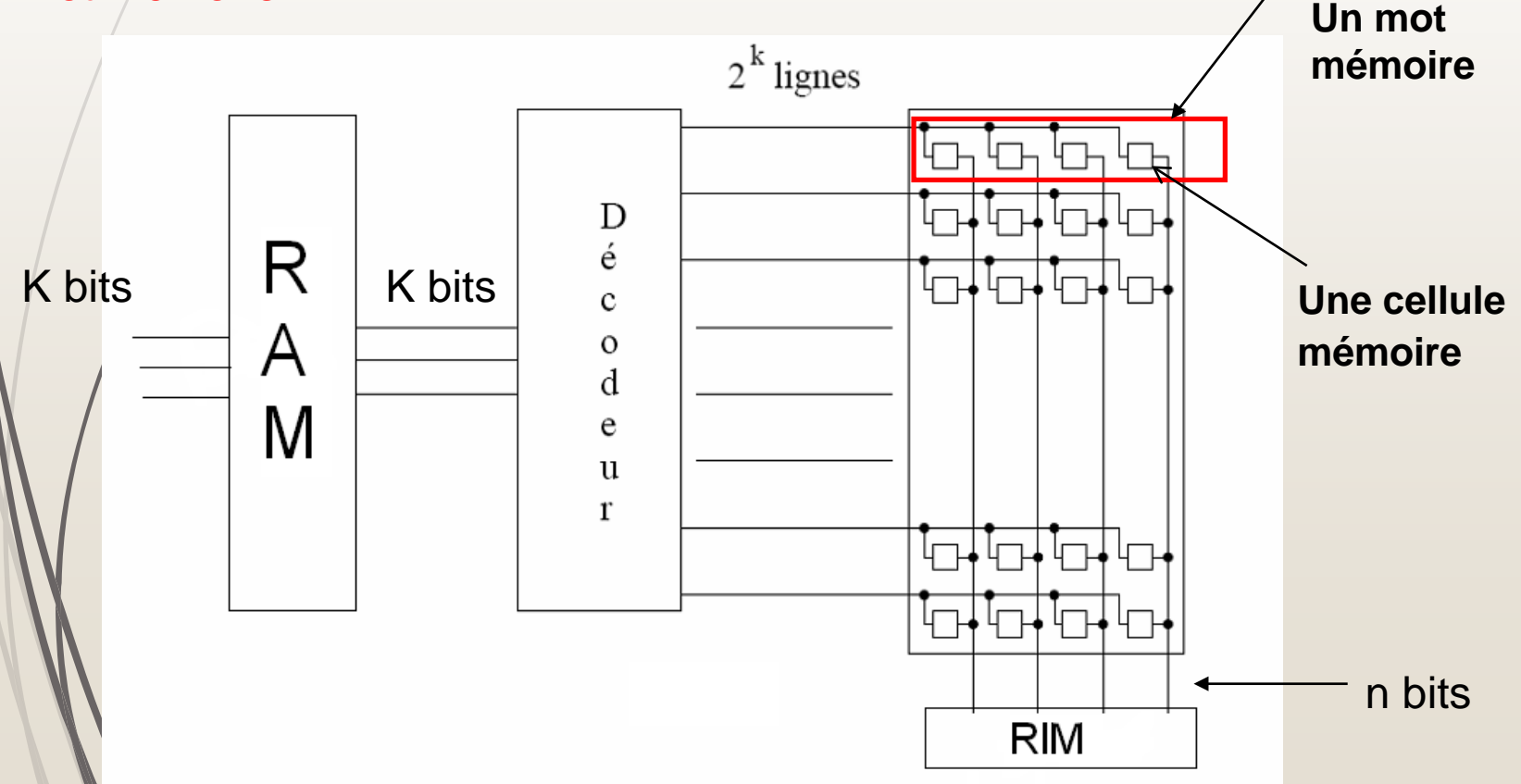

### **5.2 Comment calculer la capacité d'une MC ?**

Soit k la taille du bus d'adresses ( taille du registre RAM)

- Soit n la taille du bus de données ( taille du registre RIM ou la taille d'un mot mémoire )
- On peut exprimer la capacité de la mémoire centrale soit en nombre de mots mémoire ou en bits ( octets, kilo-octets,….)
	- $\blacktriangleright$  La capacité = 2k Mots mémoire

$$
\Rightarrow \angle A \text{ capacité} = 2^k \times n \text{ bits}
$$

Exemple :

Dang une mémoire la taille du bus d'adresses K=14 et la taille du bus de données n=4. Calculer la capacité de cette mémoire ?

 $C = 2^{14} = 16384$  Mots de 4 bits

 $C = 2^{14}$  \* 4 = 65536 Bits = 8192 Octets = 8 Ko

#### 23

### **5.3 Comment lire une information ?**

 Pour lire une information en mémoire centrale il faut effectuer les opérations suivantes:

- Charger dans le registre RAM l'adresse du mot à lire.
- Lancer la commande de lecture ( $R/\bar{W}$ =1)
- L'information est disponible dans le registre RIM au bout d'un  $\phi$ ertain temps ( temps d'accès)

## **5.4 Comment écrire une information ?**

 Pour écrire une information en MC il faut effectuer les opérations suivantes:

- Charger dans le RAM l'adresse du mot ou se fera l'écriture.
- **Placer/dans le RIM l'information à écrire.**

24

Langer la commande d'écriture pour transférer le contenu du RIM dans la mémoire .